Hier finden sich alle Veranstaltungen des öffentlichen Themenabends aus dem Jahr 2013

# **17.12.2013 - MOSFETs & Co**

Vortragender: Kai Strickhausen

"Standardelektronikbauteile und ihre Verwendung erklärt anhand der Schaltung eines Brushlessmotorcontrollers."

# **10.12.2013 - Freifunk**

- Vortragender: Peter Böhm
- Geschichte und Idee dahinter
- Aktueller Stand Netze, Techniken, Rechtslage
- Ausblick Machbares und Visionen

# **03.12.2013 - Vor- & Darstellung der Hacker in der Filmindustrie**

• Vortragender: Philip Love

"Anhand von Filmausschnitten und Erläuterungen dazu, werde ich ein Bild des Hackers präsentieren, welches er im Medium "Film" hat." Es werden folgende Filme vorgestellt:

- - "Hackers" (1995)
- $\bullet$  "Matrix" (1999)
- $\bullet$  "Wargames" (1983)
- … und noch ein paar andere Überraschungen!!

# **26.11.2013 - Subversion**

- Vortragender: Steve Liedtke
- [Präsentationsfolien](http://slides.steveliedtke.de/svn)

"Nach einem bereits gehaltenen Vortrag über Git, soll nun die ebenfalls beliebte, aber auch schon ältere Versionsverwaltung Subversion vorgestellt werden.

Apache Subversion (SVN) ist eine freie Software zur Versionsverwaltung von Dateien und Verzeichnissen. Die Versionsverwaltung ist bereits seit über 10 Jahren sehr beliebt und besticht vor allem in ihrer Einfachheit. Der Vortrag soll einen Einblick über die Funktionalitäten bieten, aber auch die Nutzung der Software zeigen."

- Entstehung und Hintergrund
- Versionsverwaltungsarten
- Einstieg in die SVN Welt
- SVN Einmaleins
- SVN Befehle
- Hoster

# **19.11.2013 - 3D-Drucken**

Vortragender: Henning Stöppler

"Der Vortrag richtet sich gezielt an Einsteiger die bisher keine Erfahrung mit 3D-Drucker haben und etwas über die Funktionsweise sowie die Benutzung von 3D-Drucker lernen wollen. Zunächst werden dafür die allgemeinen Hintergründe der Technologie erläutert, wärend der zweiten Teil aus einer praktischen Einführung in die Benutzung des Vereins 3D-Drucker besteht."

# **12.11.2013 - Java I**

- Vortragender: Steve Liedtke
- [Präsentationsfolien](http://slides.steveliedtke.de/java)

Dieser Vortrag ist für Einsteiger gedacht. Beim Workshop sollen in Gruppenarbeit die Grundlagen von Java erlernt werden. In diesem ersten Workshop werden die folgenden Punkte bearbeitet:

- Historie
- Installation
- Variablen & Operatoren
- Datentypen
- Pakete, Klassen und Objekte
- Methoden
- Ausnahmen und Fehlerbehandlung

## **05.11.2013 - Projekt Weihnachtsdeko**

Vortragender: Reinhard Nickel

Kleiner praktischer Workshop mit Arduino und Steckbrett

- Kurze Einführung in Fritzing
- Kurze Einführung in Arduino IDE
- Einlesen von digitalen Sensoren (Taster) und deren Beschaltung ,
- interne und externe PullUp Widerstände.
- Ausgeben an digitale Aktoren (LED) und deren Beschaltung,
- Wahl der Vorwiderstände,
- mehrere LEDs, Reihen- oder Parallelschaltung von Standard LEDs.

wenn dann noch Zeit ist….

Leistungstreiber an Ausgängen für Beleuchtungsmittel > 40mA oder > 5V , Verwendung von Transistoren, MOSFETs, Treiber ICs, Relays, LED stripes

### **29.10.2013 - PICMikrocontroller Programierung in C**

- Vortragender: Kai Strickhausen
- Übersicht über die Mikrocontrollerfamilien von Microchip
- Unterschiede und Gemeinsamkeiten im Vergleich zu Atmel AVR
- Erklärung einiger Highlights bei dem PIC Mikrocontrollern.
- Vorstellen der Toolchain (MPLAB, XC8, XC16, PICKIT 2 & PICKIT3)
- Beispielschaltung und ein einfaches Programm mit einem PIC16F887 auf

dem Steckbrett.

Wie man Hilfe Findet (Datenblatt bis Onlinesupport)

# **22.10.2013 - Eristik**

Vortragender: Peter Böhm

<http://lmgtfy.com/?q=Eristik>

## **15.10.2013 - Google Cloud Platform**

- Vortragender: Steve Liedtke
- [Präsentationsfolien](http://slides.steveliedtke.de/gcp2﻿)

"Google bietet Firmen und Entwickler die Möglichkeit die Infrastruktur des Großkonzerns zu nutzen. Dabei kommen einen, die in Vergangenheit genutzten Technologien, wie Google BigTable zugute. Skalierbare Datenbanken und Webdienste, schnelle Datenkommunikationen zwischen den Anwendungen und hohe Performance. Die Dienste können für Prototypen genutzt werden, aber auch für große Produktionssysteme, wie zum Beispiel der Website und Backends des Eurovision Songcontests. Dabei unterstützen die Dienste mobile Applikationen und Websites, aber auch rechenintensive Systeme. Ein Blick in Google Cloud Platform lohnt sich!"

#### Gliederung:

- Einführung
- Platform as a Service
- Infrastructure as a Service
- Datenspeicherung

# **08.10.2013 - MobilLightLab: Lichtsteuerung und Sensorabfrage über DMX Bus (RS485)**

- Vortragender: Reinhard Nickel-
- Workshop MobilLightLab Lichtsteuerung und Sensorabfrage über DMX Bus (RS485)

Mehrere µController (Arduinos) sollen über einen seriellen Bus angesteuert(abgefragt)werden um die an ihnen angeschlossenen Lampen oder Effektgeräte zu schalten bzw Sensoren (Potis, LDR, NTC) auszulesen.

Software: Arduino IDE, Processing DMX.GUI (PC-seitig), Hardware: Hutschienengehäuse,exp. Platinen, DMX-Devices (Arduino, MOSFETs..,Sensoren, 12V - 5V Lampen, LEDs…) , DMX-Controller(Arduino), DMX-Bus (Flachkabel, MAX490 Transceiver)

Protokoll: DMX64 (für didaktik vereinfachtes DMX512 Protokoll)

Ablauf: Angedacht ist daß jeder Teilnehmer/Team ein DMX-Device zusammenstellt und programmiert . Diese werden anschliessend in ein Beleuchtungs/Effekt-Netzwerk(DMX-Universum) installiert und angesteuert.

Material kann ich mitbringen (daher bitte möglichst bei mir anmelden)

Bei "brauchbaren Resultaten" plane ich diese evtl. auf der Groninger-Makerfaire am 12.10 auszustellen ….

# **01.10.2013 - Atmega1284P-PU**

- Vortragender: Peter -
- Der Atmega1284P-PU ein kleiner Überblick über den 8 bit Mikrocontroller

Peter zeigt den 40 beinigen Riesenatmega und trägt vor, was dieser alles an Schnittstellen hat.

# **24.09.2013 - Arduino Timelapse Slider**

Vortragender: Michael Kötter

Der "Arduino Timelapse Slider" ist ein Kameraschlitten ("Slider" oder auch "Dolly"), der die Erstellung von Zeitraffer-Filmen ("Timelapse") mit horizontaler oder vertikaler Verschiebung der Kamera ermöglicht. Der Antrieb und die Kamera werden von einem Arduino gesteuert. In diesem Vortrag stelle ich das Projekt vor und zeige auch, wie man aus den aufgenommenen Bildern letztendlich einen Film erstellt.

- Hardware: Schlitten, Antrieb, Arduino Shields
- Software (Arduino/ $C++$ )
- Workflow zum Erstellen von Zeitraffer-Filmen (Lightroom/LRTimelapse)

• Ausblick - geplante Features

# **17.09.2013 - Firmata**

Vortragender: Reinhard Nickel

Bei Firmata [http://firmata.org/wiki/Main\\_Page](http://firmata.org/wiki/Main_Page) (entstanden im Arduino / Processing Umfeld aber auf anderen Plattformen vorhanden/übertragbar) handelt es sich um das

- das Firmata-Protokoll (modifiziertes MIDI)
- der Firmware bzw bibliotheken für den µC
- Bibliotheken für Java, Python , .net und andere Hochsprachen

# **10.09.2013 - Arduino Blender Simulation**

- Vortragender: Sven Neumann
- Aufbau
- - Möglichkeiten
- Bibliotheken

Ärgerst Du Dich auch immer wieder, wenn Du ein Testaufbau mit verschiedener Hardware, z.B Servos, Taster und LEDs, immer wieder auseinander reißen musst, um eine andere Schaltung zu testen. Abhilfe kann hier eine Testumgebung mit einer Game-Engine von Blender schaffen. In der Echtzeit-Umgebung können Servos, Motor und LEDs von einen über den USB-Port verbundenen Arduino angesteuert werden. Der umgekehrte Weg aus der Virtuellen Welt zum Arduino geht natürlich auch. Damit sind dann auch Taster-, Endschalter- und Encoderrückmeldungen möglich.

# **27.08.2013 - AndroidRCCar**

- Vortragender: Sven Nobis
- Link zu Open Source Projekt: <http://androidrccar.sven.to>
- [Präsentationsfolien](http://androidrccar.sven.to/downloads/GDDPresentation.pdf)
- Physical Computing mit Android Wie kann ich Hardware mit meinen Android Smartphone/Tablet ansteuern?
- Vorstellung: AndroidRCCar
	- Fernsteuerung eines Modellfahrzeugs mit Android

# **20.08.2013 - Hausautomation mit dem RaspberryPi + FHEM**

• Vortragender: Dennis Krannich

• Link: [Hausautomation mit RaspberryPi](https://wiki.hackerspace-bremen.de/_media/veranstaltungen/dienstags-themenabend/vergangene_veranstaltungen/hausautomation_mit_dem_raspberrypi_fhem-1.pdf)

Hausautomation muss nicht immer teuer sein und an den richtigen Stellen eingesetzt sorgt ein DIY-System für Komfort und Sicherheit und spart zudem Energie. Ziel des Vortrages ist die Einführung in die Hausautomation. Es wird gezeigt, wie sich eine Hausautomation mit dem RaspberryPi und der Open-Source-Software FHEM umsetzen lässt. Der Schwerpunkt liegt dabei auf der Konfiguration von FHEM und der Vorstellung verschiedener Anwendungsszenarien mit existierender Hardware (Sensoren und Aktoren). Der Vortrag richtet sich an Einsteiger und Fortgeschrittene.

#### **13.08.2013 - Blender Game Engine Workshop Teil 1**

- Vortragender: Sven Neumann
- Link: [Blender Game Engine Workshop Teil 1](https://wiki.hackerspace-bremen.de/sonstiges/tutorials/blender#blender_game_engine_workshop_teil_1)
- Grundlagen
- - Logic Bricks
- Aktoren
- Sensoren
- - Python Script

Blender ist eine freie 3D-Grafiksoftware. Sie enthält Funktionen, um dreidimensionale Körper zu modellieren, sie zu texturieren, zu animieren und zu rendern. Blender besitzt einen eingebauten Videoschnitteditor und auch eine Spiel-Engine. Die Spiel-Engine kann zur Realtime Simulation benutzt werden. In einen späteren Workshop werden wir den Arduino Simulator mit Blender(10.09.2013) behandeln. In diesem Workshop geht es erst einmal um die Grundlagen der Blender Game Engine.

### **06.08.2013 - Abschließende Tag der offenen Tür Planung**

- Vortragender: AG Öffentlichkeit
- Ausstehende Organisation

#### **30.07.2013 - Abschließende Maker Faire Planung**

- Vortragender: Klaus Heimann
- Welche Projekte nehmen wir mit zur Maker Faire?
- Wer betreut wann den Stand?
- Wie fahren wir hin?
- $\bullet$  etc.

# **23.07.2013 - Kostengünstige Hausautomation mit einem Smartphone**

Vortragender: Henrik Voß

In meiner Bachelorarbeit habe ich eine kleine Hausautomation entwickelt, die über ein Android-Smartphone gesteuert wird. Diese möchte ich euch am Dienstag präsentieren. Sensoren:

- Als Basis für die Sensoren wurden XBee's verwendet. Diese bauen eigenständig ein (Mesh- )Funknetzwerk auf und besitzen einen A/D-Wandler
- Zum Messen der Temperatur, der Lichtstärke und den Spannungen (Batterie und Solarpanel) wurde eine kleine Platine entwickelt
- Die Sensordaten werden über einen Ethernet-Arduino an einen MySQL-Server geschickt
- Dort werden die Sensordaten (0 1023) in Messwerte (z.B. 23°C) umgewandelt
- Das Android-Smartphone greift nun ebenfalls auf den Server zu und zeigt die Messwerte in einem Graphen an

Aktoren:

- Als Aktoren lassen sich Steckdosen über das Smartphone ein und ausschalten
- Hierzu schaltet der Ethernet-Arduino über ein Funkmodul handelsübliche Funksteckdosen

Die Präsentation soll zuerst einen Überblick über die ganze Arbeit geben. Danach gehen wir dann je nach Interesse tiefer hinein.

## **16.07.2013 - Verschlüsseln - ein Intro**

Vortragender: Peter Böhm

Der Vortragende will mit diesen Vortrag eine ganze Vortragsreihe anstossen.

Inhalte des Vortrags:

- Was ist Verschlüsselung
- Abriss über die Geschichte der Verschlüsselung
- Aktuelle Anwendungen und Techniken
- Randgebiete: Rauschen, Steganographie, Interception

Im Anschluss daran findet eine Diskussion statt.

# **09.07.2013 - ADSL2+ und VDSL**

Vortragender: Jens Bretschneider

- Welche DSL-Varianten gibt es?
- Wie funktionieren ADSL und VDSL?
- Wie ist das deutsche Telefonnetz aufgebaut?
- Wie sehen Vermittlungsstelle, Kabelverzeiger und TAE-Dose "von innen" aus?
- Welche Kennwerte einer Leitung können gemessen werden?

ADSL und VDSL sind die verbreitetsten DSL-Verfahren in Privathaushalten in Deutschland.

Wir lernen, wie die ADSL-Technik funktioniert und welche Geräte zum Einsatz kommen. Wir

schauen uns die Struktur des deutschen Telefonnetzes an und wie DSL hierin integriert ist.

Schließlich messen wir in eine Anschlussleitung hinein und sehen uns die Kennwerte an, die

wesentliche Hinweise bei Störungen liefern können.

Je nach Vorankommen werden wir den Themenabend ggf. an einem zweiten Termin fortsetzen.

### **02.07.2013 - Fotografie**

- Vortragender: Daniel Wendt-Fröhlich
- Folien: [fotografie.pdf](https://wiki.hackerspace-bremen.de/_media/veranstaltungen/dienstags-themenabend/vergangene_veranstaltungen/fotografie.pdf)
- Aufbau von SLR-Kameras
- Vergleich verschiedener Systeme
- Brennweiten bei unterschiedlichen CCD-Größen, Blenden, Verschlusszeiten
- Praxistips
- Allgemeiner Austausch aller Anwesenden
- Nachbearbeitung mit Adobe Lightroom (Michael Kirmse)

Wie ist eine Kamera aufgebaut?

Welche Systeme gibt es und wie funktionieren sie? Wo sind Vorteile, wo sind Nachteile?

Welche Objektive verwendet man wofür?

Was macht eine Blende, wie lange darf die Verschlusszeit maximal sein? Wo und wann setzt man ein Blitzlicht ein?

Diese und andere Fragen sollen in diesem Workshop erklärt werden.

Im Anschluss an den Vortrag wird es einen Erfahrungsaustausch in der Runde geben, bei dem jeder sein System vorstellen und was zu den Vor- und Nachteilen berichten kann.

Vor Ort haben wir natürlich ausreichend Gelegenheit, mit den verschiedenen Geräten zu experimentieren.

Wir freuen uns natürlich auch über Praxistips.

Michael Kirmse erzählt bei dieser Gelegenheit auch was zur Bildbearbeitung mit "Adobe Lightroom".

Dieser Workshop richtet sich primär an Einsteiger, aber auch für langjährige Amateurfotografen bietet sich die Runde zum Erfahrungsaustausch an. Vorsicht, Spaß an Fotografie kann ansteckend sein! ;)

- Vortragender: Thomas Helmke
- Was ist Ot?
- Wofür benutzt man Qt?
- Einführung in den Creator
- Programmierung einer Beispiel-Anwendung

```
Qt ist ein plattformübergreifend verfügbares Framework für C++.
Ich zeige Euch anhand eines Beispiels, wie man im Creator eine Anwendung
programmiert.
Wer mag, kann sich unter http://qt-project.org/downloads schon mal das
passende Paket
(Qt5.0) herunterladen.
```
### **18.06.2013 - Maker Faire Planung**

- Vortragender: Klaus Heimann
- Projektsammlung für die Maker Faire in Hannover
- Standplanung
- Und alles was dazu gehört

# **11.06.2013 - HTML Präsentationen**

- Vortragender: Steve Liedtke
- Präsentationsfolien: <http://slides.steveliedtke.de/html>
- Vergleich verschiedener HTML-Präsentations-Bibliotheken
- Vor- und Nachteile von HTML-Präsentationen

Häufig wird behauptet, dass qualitativ hochwertige Präsentationen nur mit Powerpoint erzielt werden können.

Dabei gibt es auch Webseiten, die qualitativ hochwertig sind, also warum nicht auch HTML-Präsentationen.

Bei dem Vortrag werden verschiedenen Bibliotheken vorgestellt und die Vorund Nachteile verglichen.

### **04.06.2013 - LEDS 1**

- Vortragender: Peter Böhm
- Präsentation: <http://212.60.217.161/site/led/>
- Funktionsweise von Leuchtdioden
- Bauformen auf dem Markt
- Farbauswahl

Last<br>update update:<br>2022-11-17 veranstaltungen:dienstags-themenabend:vergangene\_veranstaltungen:2013 https://wiki.hackerspace-bremen.de/veranstaltungen/dienstags-themenabend/vergangene\_veranstaltungen/2013  $22.34$ 

• Stromversorgung

Leuchtdioden gibt es fast überall zu sehen, sie gelten als eine der Alternativen für die alte Glühbirne. In dem Vortrag werden verschiedene Bauformen und Anwendungen vorgestellt, angefangen von sparsamen Anzeigen bis zu Beleuchtungen mit mehr Stärke.

### **28.05.2013 - IEC61131 SPS-Programmierung**

- Vortragender: Sven Neumann
- Vorstellung der Hardware
- Einführung in die Programmierumgebung CoDeSys
- Welche Programmiersprachen gibt es
- Projekt erstellen und debuggen

In der Industrie werden Maschinen mit einer SPS Automatisiert. In diesen Workshop bekommst Du einen kleinen Einblick in diese Technik und lernst die Programmierumgebung CoDeSys kennen und was man auch ohne Hardware damit machen kann.

Siehe [Tutorials](https://wiki.hackerspace-bremen.de/sonstiges/tutorials/sps)

### **21.05.2013 - Autonome Fußballroboter beim RoboCup-Junior**

- Vortragender: Robokids
- Präsentationsfolien: [Als PDF](https://wiki.hackerspace-bremen.de/_media/veranstaltungen/dienstags-themenabend/vergangene_veranstaltungen/brainfuck_robots.pdf)
- Was ist der RoboCup / RoboCup-Junior
- Wie funktionieren die Roboter (Finden des Balls, Orientierung auf dem Feld usw.)
- Wie wurden die aktuellen Roboter geplant und wie haben sie sich im Vergleich zu den Vorgängern weiterentwickelt

Um eine Vorstellung von unserem Projekt zu bekommen werden wir etwas über den Wettbewerb erzählen, an dem wir jährlich teilnehmen (Regeln, Austragungsorte usw.). Außerdem sollen natürlich auch unsere Roboter nicht zu kurz kommen. Deshalb werden wir einige Dinge bezüglich Planung, Konstruktion und Programmierung der aktuellen Roboter erklären und diese auch live vorführen.

### **14.05.2013 - Grundlagen CAD-Zeichnungserstellung und**

- Vortragender: Andree Brodt
- Wie gehe ich vor
- Worauf muss man achten
- Erstellung einer Zeichnung

Viele wünschen sich die automatische Bearbeitung von Material nach Vorgabe einer selbst erstellten CAD-Zeichnung. In diesem Workshop zeigen wir, wie man grundlegend eine einfache 2,5D-Zeichnung erstellt und sie danach so aufbereitet, dass sie für die Bearbeitung durch eine Fräsmaschine geeignet ist (z.B. Parametereinstellungen wie Fräsreihenfolge, Vorschübe, Drehzahlen, Radienkorrekturen).

Zudem ein paar Tipps für die Praxis (welche Fräser, welche Materialien, Staubsaugung, Materialfixierung).

Als Software wird in dem Workshop genutzt :

- CAD : Draftsight (Zeichnung)
- CAM : Estlcam (GCode)
- Steuerungssoftware: Mach3

## **07.05.2013 - Blender Einführung IV**

- Vortragender: Adrian Widera
- Einfache Objekte schnell erstellen Modifier benutzen
- Objekte mit Material versehen ○ Bump und UV-Mapping

Wir werden gemeinsam ein paar Objekte erstellen z.B. Tisch und Stuhl. Mit diesen Objekten werden wir dann weiter arbeiten und diese mit Materiel und Texturen versehen.

## **30.04.2013 - Maven**

- Vortragender: Cornelius Lilge
- Präsentationsfolien: <http://wasis.nu/mit/vortrag/maven>

Maven ist ein Build-Management-Tool, das insbesondere in Java-Projekten häufig verwendet wird.

Der Vortrag liefert

- eine kleine Einführung (inkl. "Für & Wieder maven")
- Beispiele mit console vs. eclipse

- praktische Tips für Einsteiger

# **23.04.2013 - Versionsverwaltung Git**

- Vortragender: Steve Liedtke
- YouTube-Video: <http://youtu.be/tZVprTvbBQg>
- Präsentationsfolien: <http://slides.steveliedtke.de/git>
- Einführung
- Vergleich mit anderen Versionsverwaltungen (SVN, etc.)
- Struktur und Vorgehen

Eine Versionsverwaltung ist für einen Entwickler äußerst sinnvoll. Die Entwicklung im Team gestaltet sich einfacher, aber auch die Versionierung und verschiedene Entwicklungszweige ermöglichen verschiedene Entwicklungsstrategien. Der Vortrag bietet eine Einführung in die Versionsverwaltung git, die besonders durch den Anbieter github einen riesen Erfolg in den letzten Jahren feierte.

# **16.04.2013 - Blender Einführung III**

- Vortragender: Adrian Widera
- Einfache Objekte schnell erstellen Modifier benutzen
- Objekte mit Material versehen  $\circ$  Bump und UV-Mapping

Wir werden gemeinsam ein paar Objekte erstellen z.B. Tisch und Stuhl. Mit diesen Objekten werden wir dann weiter arbeiten und diese mit Materiel und Texturen versehen.

## **09.04.2013 - Platinenworkshop**

Vortragender: Andree Brodt

Thema: Platinenworkshop, an diesem Dienstag nehmen wir unsere neue Platinenätzanlage in Betrieb.

Weitere Inhalte :

- CAD Grundlagen mit Eagle
- Platinenentwicklung per Belichtung/chemischer Entwicklung
- Platinenentwicklung per "Bügelmethode" (Tonertransfermethode)
- Platinenätzen im Säurebad
- Grundlagen : Was ist zu beachten, Sicherheitshinweise, Chemikalientsorgung, usw.

### **02.04.2013 - Ubuntu Touch**

#### Vortragender: Jan Stalhut

Erste Eindrücke von der auf Android basierenden Ubuntu-Version für Smartphones und Tablets. Anleitung zur Installation der Preview auf aktuellen NEXUS-Geräten. Kurze Vorstellung der Tools für die App-Entwicklung.

#### **26.03.2013 - Blender Einführung II**

- Vortragender: Sven Neumann
- Link: [Blender Einführung II](https://wiki.hackerspace-bremen.de/sonstiges/tutorials/blender#blender_einfuehrung_teil_2)
- Material
- Licht

Das Beispiel aus der Blender Einführung I werden wir weiterentwickeln. Das Model wird mit Material ausgerüstet und die Szene mit Lichtquellen ausgeleuchtet.

# **19.03.2013 - Blender Einführung I**

- Vortragender: Sven Neumann
- Link: [Blender Einführung 1](https://wiki.hackerspace-bremen.de/sonstiges/tutorials/blender#blender_einfuehrung_teil_1)
- Installation
- Bedienung
- Modellierung

An einem Beispiel werden wir gemeinsam eine Blender Szene erstellen und Modellieren.

From: <https://wiki.hackerspace-bremen.de/> - **Hackerspace Bremen e.V.**

Permanent link: **[https://wiki.hackerspace-bremen.de/veranstaltungen/dienstags-themenabend/vergangene\\_veranstaltungen/2013](https://wiki.hackerspace-bremen.de/veranstaltungen/dienstags-themenabend/vergangene_veranstaltungen/2013)**

Last update: **2022-11-17 22:34**

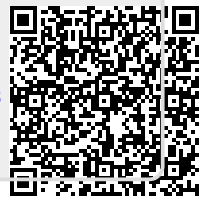